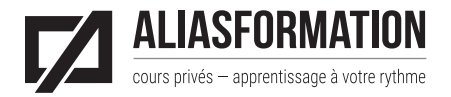

Québec : 418 204-5172 Montréal : 438 410-5172 Régions du Québec :1 877 402-5172 [soumission@aliasformation.ca](mailto:soumission%40aliasformation.ca?subject=) [www.aliasformation.ca](http://www.aliasformation.ca)

# Cours Adobe InDesign

Niveau intermédiaire

### Description de la formation

Cours privé permettant d'aller plus loin avec InDesign. Vous aurez l'occasion de discuter avec votre formateur quelques semaines précédant la première séance de formation. Préparez-lui votre liste de questions !

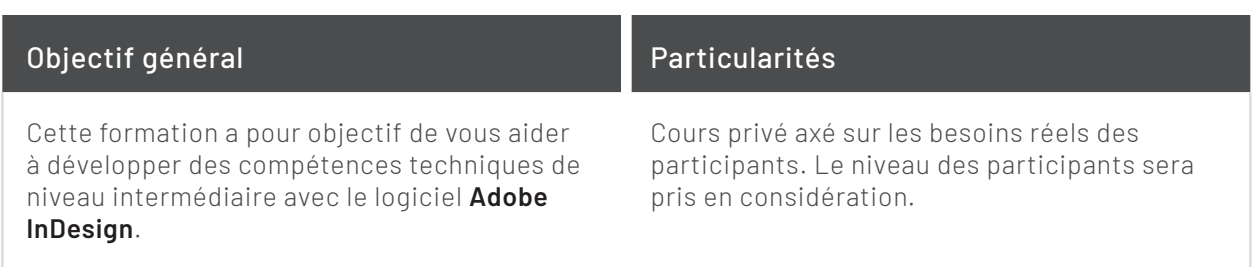

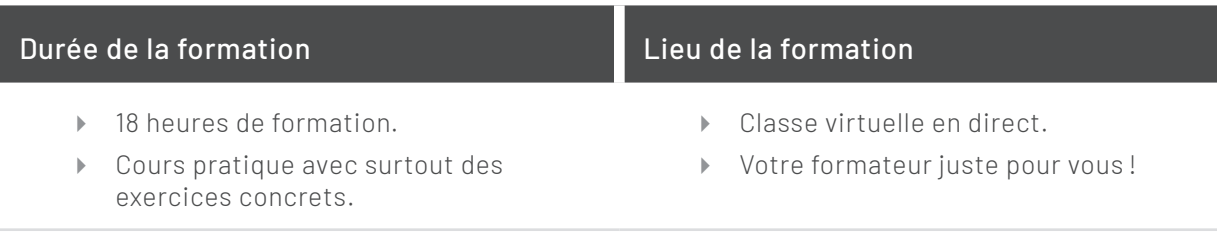

### Optez pour un cours 2 en 1 [InDesign + Photoshop](http://aliasformation.ca/cours/cours_indesign_photoshop_quebec_montreal.html)

## Contenu de la formation

**Important :** chaque sujet sera présenté en lien avec votre contexte particulier.

#### **Modules 1**

Réviser quelques notions de base pour partir du bon pied.

- **Préparez votre liste de questions et obtenez des réponses claires.**
- Apportez vos problèmes en classe et repartez avec des solutions concrètes !

#### **Modules 2**

À la suite de votre conversation téléphonique avec votre formateur, il sera en mesure de vous préparer un cours sur mesure. Voici déjà quelques suggestions de sujets pour vous inspirer.

- Connaître les nouveautés utiles du logiciel.
- Profiter de conseils d'experts et mieux gérer vos documents.
- Sauvegarder des paramètres personnalisés.
- Modifier rapidement la taille des pages sans devoir tout refaire.
- Ajouter des formats de pages différents à l'intérieur d'un document.
- Gérer un document multilingue.
- Gérer un projet contenant des pages aux formats variables.
- Automatiser les tâches répétitives dans un document, mais également d'un document à l'autre.
- Comprendre et utiliser adéquatement chacun des outils.
- Personnaliser les options de chaque outil.
- Ajouter du texte suivi ou non à un document long.
- Astuces pour une meilleure gestion des liaisons de texte.
- Trucs d'importation des images et des photos.
- Importer des textes de Word en ayant plus de contrôle.
- Travailler avec les « Liens » et mettre à jour des images.
- Standardiser une mise en page et réduire le temps de production.
- Travailler avec les calques.
- Gérer efficacement les tableaux.
- Numéroter un document long et complexe.
- Créer des tables des matières plus évoluées.
- Ajouter des glossaires et des index.
- Ajouter des effets spéciaux aux textes et aux objets.
- Ajouter des objets interactifs.
- Préparer des formulaires PDF 100 % avec InDesign et réduire les allées retours avec Acrobat Pro. Réduire le temps d'entretien des formulaires.
- Créer des signets automatiquement et les inclure à l'intérieur d'un document PDF.
- Créer des documents PDF pour le Web ou pour l'imprimeur.
- **Préparer un document pour l'impression en haute résolution.**
- **Prévenir les problèmes de couleurs.**
- Réduire les effets de pixellisation.
- Parler la même langue que votre imprimeur.
- Notions de design graphique.
- Normes de mise en page.
- Standards de l'industrie du Web.
- **Fendances en design graphique.**
- Trucs pour avoir de l'inspiration pour vos projets tout en réduisant le syndrome de la page blanche.
- Tout autre sujet pouvant convenir à votre contexte.

Vous pourriez aussi opter pour une formation de 54 heures. [Adobe InDesign, la formation la plus complète](http://www.aliasformation.ca/cours/cours_adobe_indesign_quebec_prive.html) !